Competencias Docentes en el uso de las TIC para el Bachillerato Digital.

Bachillerato Digital

MÓDULO 3. ESTRATEGIAS DE APRENDIZAJE PARA LA TELEFORMACIÓN UNIDAD 1. LA TELEFORMACIÓN

## DIPLOMADO: **COMPETENCIAS DOCENTES EN EL USO DE LAS TIC PARA EL BACHILLERATO DIGITAL**

## NOMBRE DEL ALUMNO: **MARIA TERESA LOYO ESCAMILLA**

## **ACTIVIDAD 4**

## NOMBRE DEL TRABAJO: **DISEÑO Y JUSTIFICACIÓN DE UNA WIKI**

NOMBRE DEL PROFESOR TUTOR: **MAESTRA QUERALT COMELLAS ÁNGELES**

NOMBRE DEL PROFESOR TITULAR: MAESTRO SALVADOR DE GANTE BLANQUEL

FECHA DE ENTREGA: Miércoles 12 de diciembre de 2012.

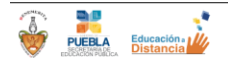

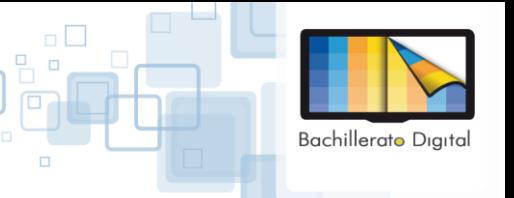

MÓDULO 3. ESTRATEGIAS DE APRENDIZAJE PARA LA TELEFORMACIÓN UNIDAD 1. LA TELEFORMACIÓN

> Es impresionante ver como el mundo ha cambiado y estos mismos cambio también se han manifestado en los salones de clases, ahora los maestros somos guías y los alumnos los principales actores en este nuevo método de enseñanza, hoy en día a los jóvenes se les fomenta el investigar y si antes el investigar lo veía los jóvenes como un hecho de encerrarse en una biblioteca hojeando libros y libros, ahora con estas ventajas virtuales se les facilitan más esas ganas por aprender, solo es cuestión de dar un click.

> Hoy somos miles de personas las que usamos la WEB si es cierto que en la docencia se comenzaron hacer cambios como el presentar diapositivas, acetatos grabaciones de audios etc. Estos no eran de mucho impacto para los alumnos incluso no les fomentaba tanto la idea de la investigación, con tanta tecnología los maestros reconocemos que las Tecnologías Informáticas y de Comunicación nos proporcionado un sinfín de herramientas para la práctica de la docencia y el interés de los alumnos a las asignaturas, haciendo estas más participativas y colaborativas y por ende a los alumnos les cambia su manera de pensar y actuar en cuanto a la educación e información que se presenta en el aula.

> Una de estas herramientas valiosas para maestros y alumnos son las WIKI ya que como principal objetivo es la participación y colaboración de temas que ahí se presentan y que aportan los alumnos reflexiones conocimientos y comentarios de manera personal.

> Algo muy grato y de manera personal es que hace que los alumnos sientan el mismo poder que el profesor, esto es que los alumnos investigue y que anexen a la WIKI información valiosa, además de que se vuelven analíticos reflexivos y sobre todo críticos.

> La WIKI que se va a crear es con respecto a la asignatura Orientación Profesiográfica, en la cual el tema será TIPOS DE APRENDIZAJE, HABILIDADES Y VALORES ya que es importante que el alumno tenga en cuenta si es auditivo visual o cenestésico, esto para que en realidad conozca las técnicas con las cuales aprender a aprender, las actividades serán el agregar a la wiki temas referentes al aprendizaje y hacer comentarios para la definición de aprendizaje.

> Constara de una BIENVENIDA a todos los alumnos que colaboraran en ella, así como el dar las gracias por el tiempo de investigación para el complemento de la misma, la asignatura "Orientación Profesiográfica no es más que el dar a conocer a los alumnos la amplia variedad de carreras profesionales y carreras profesionales técnicas que forman parte de la educación media superior y superior en México, así como las carreras técnicas que ofrecen algunos bachilleratos".( http://148.207.17.65/orientacion\_profesiografica.php)

> El OBJETIVO de aprendizaje de la WIKI como ya se menciono que el alumno aprenda que si es visual auditivo o cenestésico y que se conozca bien y sepa cuáles son sus habilidades para que después con esto cree una actividad la consiste en realizar un análisis de dos de las carreas a las que se crea más afín desde que es la carrera que eligió tipos de universidades en las que se encuentra, campo de trabajo y si se cree que tiene la habilidad y el gusto por estas.

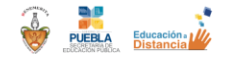

Competencias Docentes en el uso de las TIC para el Bachillerato Digital.

MÓDULO 3. ESTRATEGIAS DE APRENDIZAJE PARA LA TELEFORMACIÓN UNIDAD 1. LA TELEFORMACIÓN

**Bachillerato Digital** 

La evaluación será la siguiente:

- $\checkmark$  Link que tengan información relevante al tema
- $\checkmark$  Comentarios reflexivos analíticos y críticos con un lenguaje apropiado
- $\checkmark$  Actitud positiva ante las actividades
- $\checkmark$  La eficiencia de las actividades.

Las rubricas de la actividad serán las siguientes:

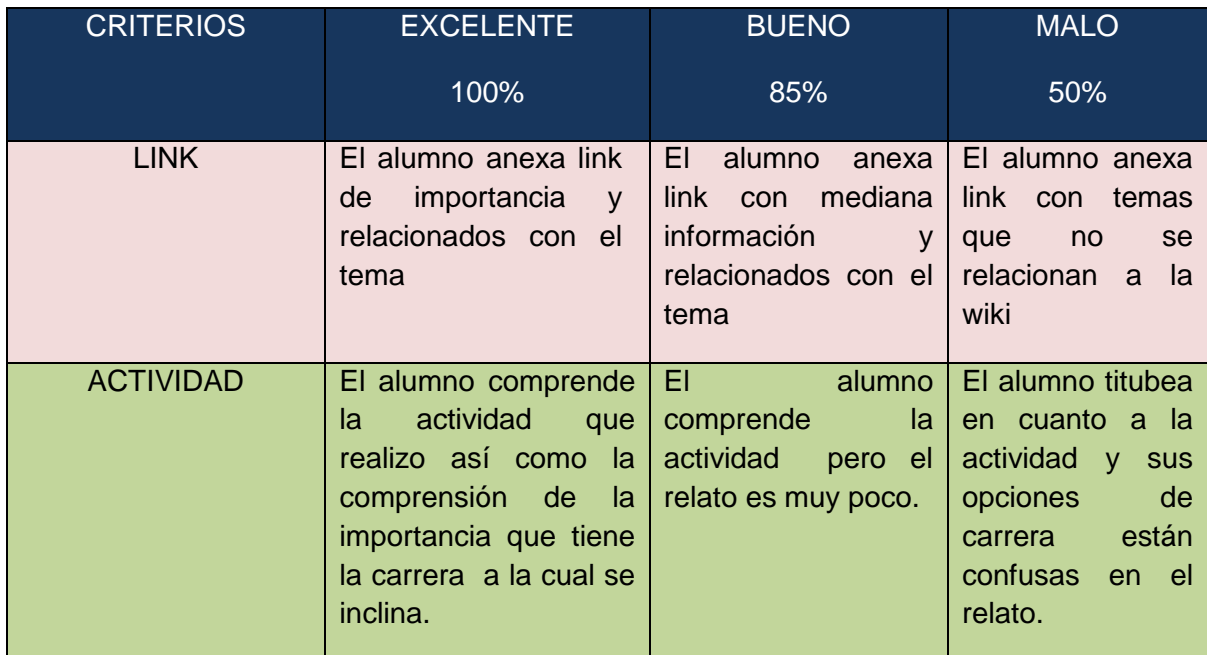

Los temas que se anexaran a la wiki son: APRENDIZAJES TIPOS DE APRENDIZAJE MAPA CONCEPTUAL HABILIDADES DE COMUNICACIÓN LINK DE APRENDIZAJES

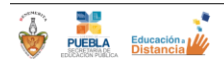